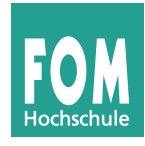

## **Übungen zum C-Compiler**

Laden Sie von der Kurswebseite das Quellcode-Archiv fom-bs-ws2015-uebung02.tgz herunter, öffnen Sie ein Terminalfenster, erzeugen Sie einen Ordner prakt, wechseln Sie hinein und entpacken Sie dort das Archiv:

```
$ mkdir prakt; cd prakt
```

```
$ tar xzf ~/Downloads/fom-bs-ws2015-uebung02.tgz
```
(falls sich das Archiv in ~/Downloads befindet). Sie finden dann einen neuen Unterordner ue02, der weitere Unterordner ue02a, ue02b etc. für die Teilaufgaben enthält. Sie wechseln mit

```
$ cd ue02a
```
in einen dieser Unterordner und mit

\$ **cd ..**

wieder eine Ebene nach oben zurück.

**a)** Wechseln Sie in den ersten Unterordner (ue02a) und betrachten Sie die enthaltene C-Code-Datei ue02a.c im Editor oder Dateibetrachter (z. B. mit vi ue02a.c). Kompilieren Sie das Programm mit dem C-Compiler ( $\sigma$ cc -o ue02a ue02a.c) und führen Sie es aus (./ue02a). Das ist das unvermeidliche Hello-World-Programm.

Das Programm sorgt mit #include <stdio.h> dafür, dass die Standard-I/O-Bibliothek verwendet wird, in der die Funktion printf() implementiert ist. Jedes C-Programm muss mindestens eine Funktion namens main() enthalten, die beim Programmstart aufgerufen wird.

**b)** Weiter geht es mit ue02b.c im Ordner ue02b. Hier lernen Sie ein paar der Standardtypen kennen, die Sie in C nutzen können. int, long und char sind Integertypen (mit Vorzeichen; für die nicht-negativen Varianten gibt es unsigned int, unsigned long und unsigned char), float und double sind Floating-Point-Typen (immer mit Vorzeichen), und Strings kann man auf zwei Weisen deklarieren. Es gibt keinen eigenständigen String-Typ in C, Strings werden immer als "Sammlung" von Zeichen (char) behandelt.

Über char s[20]; wird ein String der Länge 20 deklariert, genauer: ein char-Array mit 20 Einträgen. Da Strings in C immer 0-terminiert sein müssen, passen maximal 19 nutzbare Zeichen (und das abschließende  $\setminus 0$ , ASCII-Zeichen 0) hinein.  $\setminus n$  steht für den Zeilenumbruch (newline). Mit s[0], s[1] usw. bis s[19] können Sie die 20 einzelnen Elemente (vom Typ char) ansprechen, s (ohne Index) gibt die Speicheradresse zurück, an der das Array beginnt.

Die zweite Methode erlaubt Strings beliebiger Länge und arbeitet mit Pointern: Mit char \*s; deklarieren Sie so einen Zeiger, s ist dann die Anfangsspeicheradresse des Strings. Es wird zunächst kein Speicher für den String deklariert (weil nicht klar ist, wie lang er wird); das müssen Sie selbst mit der Funktion malloc() (memory allocation) machen. Lesen Sie die Manpage zu malloc() (man malloc, nur Abschnitte *DESCRIPTION* und *RETURN VALUE*).

Am Anfang erzeugt das Programm mit snprintf() einen String, der dann mehrfach kopiert wird. Der Aufruf snprintf (ziel, länge, format, var1, var2, ...) verwendet den Format-String format als Muster und baut die Inhalte der Variablen var1, var2, … an den passenden Stellen ein; das Ergebnis landet in ziel. Beispiel: snprintf (z,10,"%d + %d ist  $\delta d \nightharpoonup n$ , 4, 5, 4+5) schreibt in z den String "4 + 5 ist  $9 \nightharpoonup n$ ".

%d (bzw. %ld) ist dabei Platzhalter für einen Integer-Wert, einen Floating-Point-Wert könnten Sie über %f einbauen, und einen anderen String mit %s.

Das Programm verwendet auch eine Precompiler-Direktive (#define STRLEN 25), die STRLEN auf 25 setzt. Beim Kompilieren wird vom Precompiler jedes Auftreten von STRLEN durch 25 ersetzt, bevor der Compiler seine Arbeit beginnt. Die meisten Bibliotheksfunktionen für

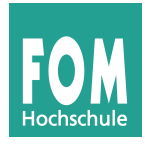

String-Behandlung erwarten einen Pointer to char als Argument.

Kompilieren Sie das Programm und führen Sie es aus.

Schauen Sie noch einmal in den Quellcode. Strings (egal ob als char-Array fester Länge oder als Pointer to char deklariert) können Sie nicht direkt einander zuweisen (mit s1 = s2;), Sie müssen stattdessen die Funktion strcpy() oder strncpy() verwenden. Lesen Sie in der Manpage zu strncpy (man strncpy in der Shell) nach, wie diese beiden Funktionen sich unterscheiden. strcpy() ist die Quelle vieler Buffer-Overflow-Sicherheitslücken (warum?).

Das Programm hat drei #include-Anweisungen, weil gleich mehrere Funktionen aus Bibliotheken benötigt werden. Man kann #include in zwei Varianten verwenden, als

#include <name.h>

und als

#include "name.h" bzw. #include "pfad/pfad/.../name.h"

Die erste Variante sucht nach Header-Dateien (\*.h) von bekannten Standardbibliotheken, die zweite bindet eine .h-Datei an, deren Ort Sie exakt angeben (z. B. für selbst geschriebene .h-Dateien).

**c)** In ue02c.c sehen Sie, wie Sie Strings (in ihrer Pointer-Darstellung) zeichenweise manipulieren können. Wenn Sie einen String mit char \*s; deklariert haben, können Sie mit \*s auf das char-Element zugreifen, auf das der Zeiger zeigt.

Pointer erlauben (in eingeschränktem Umfang) Addition und Subtraktion, Sie können also Ausdrücke der Form s + 2, s – 1 etc. verwenden. Das Ergebnis der Berechnung *pointer + integer* ist wieder ein Pointer, der in einem Array auf folgende oder vorangehende Einträge zeigt. Dieses Feature nutzt die Funktion copy\_string() im Programm. Die Operatoren ++ und -- sind in C Abkürzungen für das Inkrementieren und das Dekrementieren. (Der Befehl i++; entspricht der Zuweisung  $i=i+1;$ .)

Wollen Sie einen String beim Deklarieren auch gleich mit einem Wert vorbelegen, müssen Sie die Syntax char s[] = "Inhalt"; verwenden. Die leeren Klammern deuten darauf hin, dass es sich um ein char-Array von (zunächst) unbestimmter Länge handelt, durch die folgende Initialisierung wird dann aber klar, wie lang der String ist.

(i) Warum sehen Sie in der Programmausgabe sowohl bei s1 als auch s2 vorne "ABC", obwohl das Programm nur in s1 die ersten drei Zeichen verändert?

(ii) Warum müssen Sie im malloc()-Aufruf jeweils(len+1) Zeichen und nicht nur len Zeichen für s3 und s4 reservieren?

(iii) Was macht die Funktion sub\_string(), die einen ähnlichen Aufbau wie die Funktion copy\_string() hat, und wie funktioniert das?

(iv) Ersetzen Sie die vorhandenen Deklarationen von s3 und s4 durch char s3[10]; char s4[10]; (also Strings mit fester Länge 10) und entfernen Sie die malloc()-Aufrufe für s3, s4. Was geht schief, wenn Sie das so veränderte Programm ausführen? Haben Sie eine Idee, woran das liegt?

(v) Schreiben Sie eine Funktion odd\_copy\_string(), die wie copy\_string() arbeitet, aber beim Kopieren jedes zweite Zeichen des Quell-Strings überspringt. (Aus ABCDEFG wird ACEG.) Testen Sie Ihre Funktion mit Strings, die gerade oder ungerade Länge haben.